Use this organizer to place an emotion, idea, or concept within a spectrum.

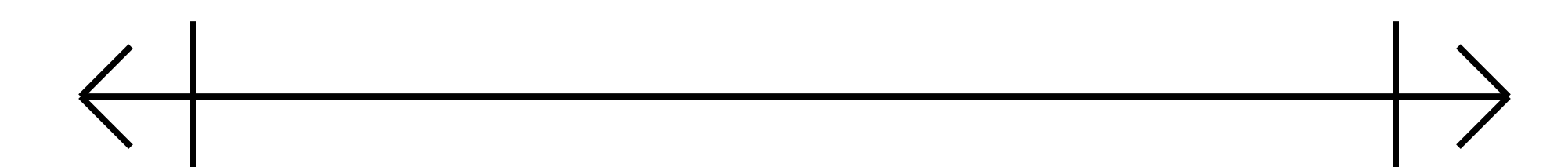